## NORD SOFTWARE LISRARY DISKETTE

 $\sim 10^7$ 

### CONTAINING : : ND-500 STANDARD MICRO PROGRAM

DIRECTORY NAME : ND-10332B

USER NAME : : : FLOPPY-USER  $\sim 10^7$ 

# FILE 0 : (ND-10332B:FLOPPY-USER)CONT-STORE-10200:DATA)1

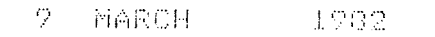

1 I I1 I|<br>|

!

I

l

l

l

I

### NORSK DATA A/S NORD SOFTWARE LIBRARY PAGE 1 OF 1 PROGRAM DESCRIPTION

Ţ  $\mathbf{I}$ Ţ  $\pmb{\mathsf{I}}$ 

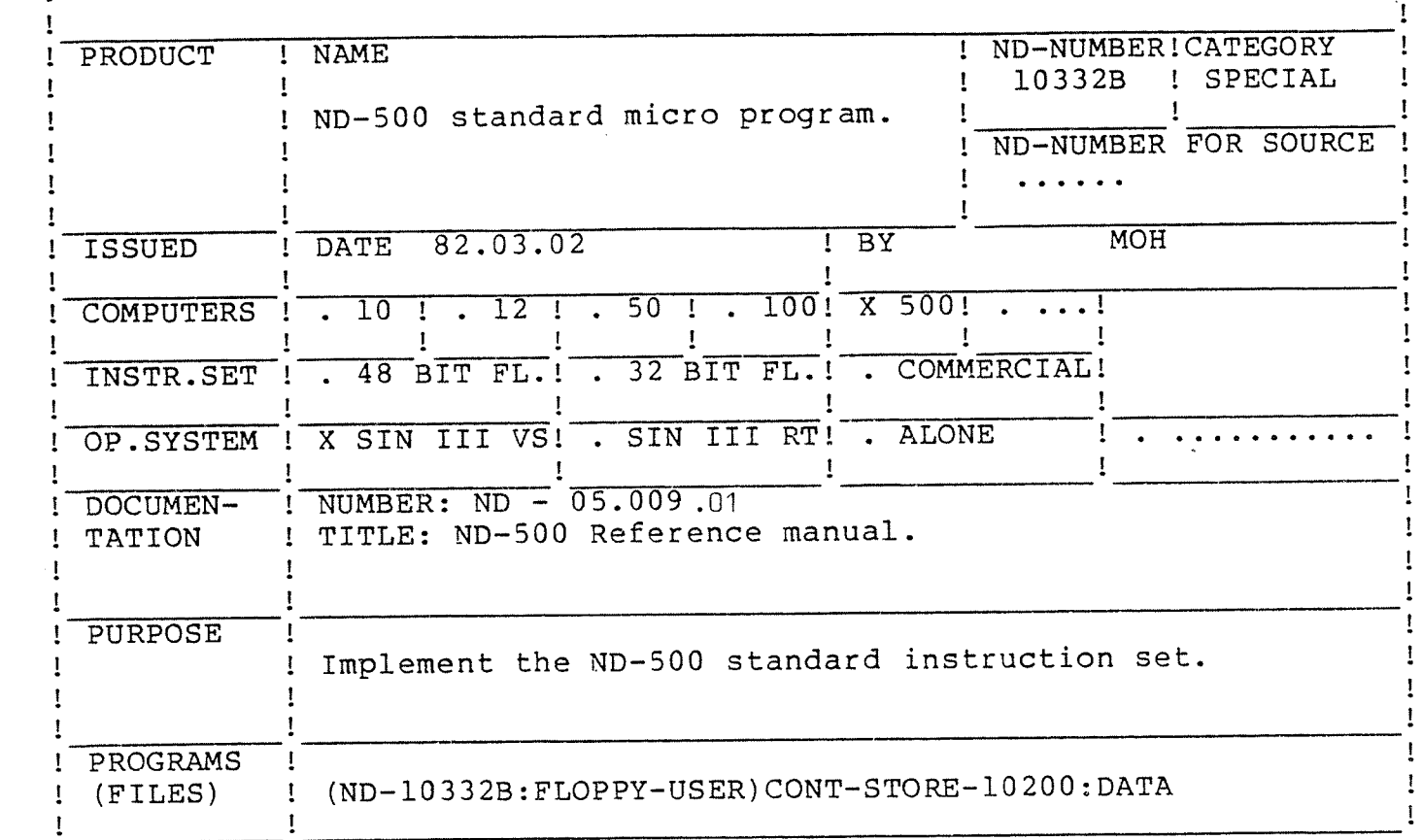

#### LOADING/OPERATING PROCEDURE, USE

The micro program is to be copied to the file CONTROL-STORE: DATA on the user SYSTEM. @ENTER—DIRECTORY ND—103328,<floppy—disk name>,<floppy—disk unit> @COPY-FILE CONTROL~STORE=DATA (ND:FLOPPY)CONT~STORE—10200:DATA @RELEASE-DIRECTORY ND-10332B

The micro program is loaded to the ND—SOO control store by the ND~SOO~MONITOR using the command LOAD—CONTROL—STORE CONTROL—STORE,O,20000 .

The parameters in the command LOAD-CONTROL-STORE may be given as ',,,,' causing the monitor to load control store from address 0 to 17777B.

The LOAD-CONTROL-STORE command is only necessary when the micro program is changed. Later restart of the system will cause the micro program to be loaded automatically.

The control store file is to be used with 8K size of control store.

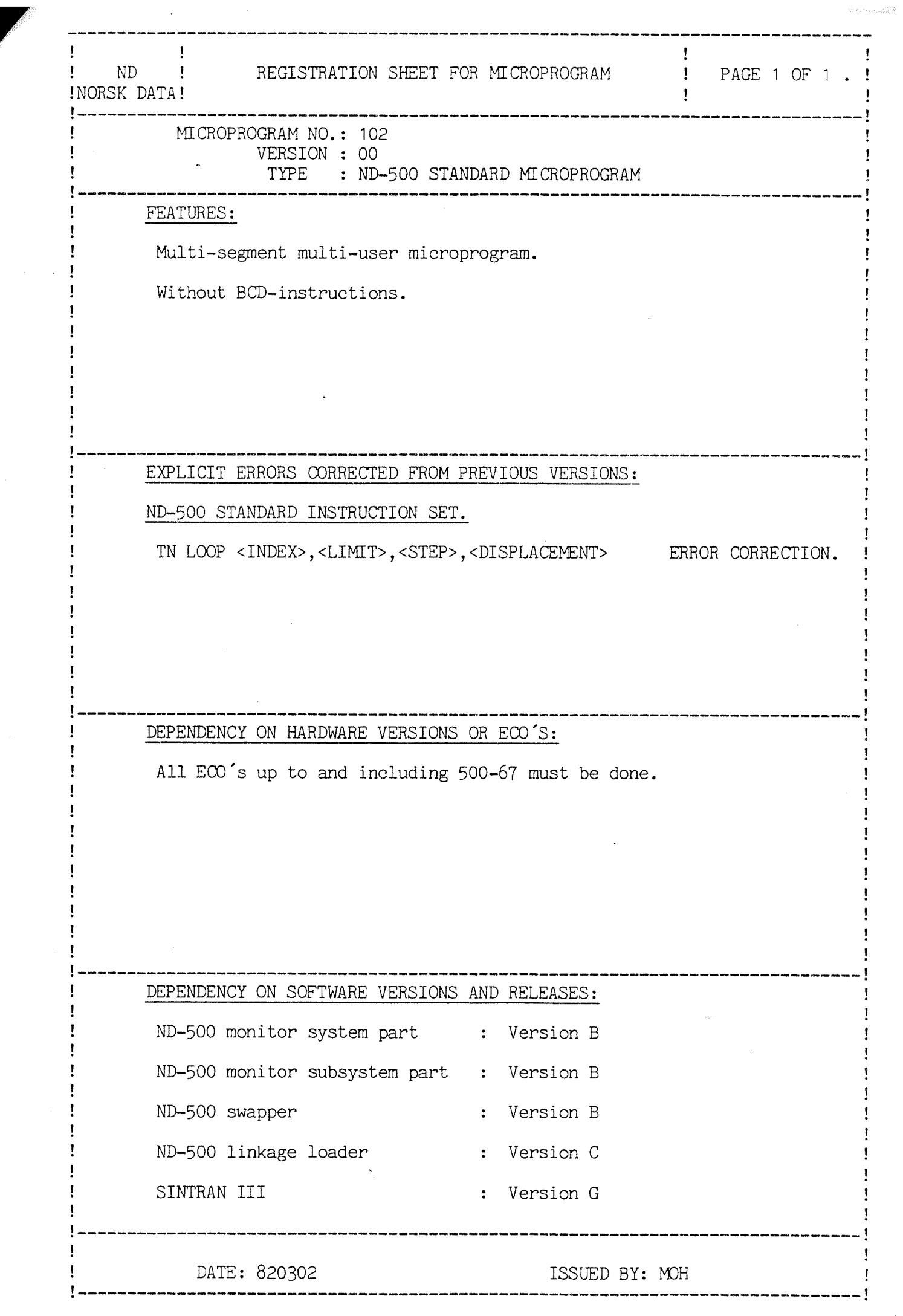

 $\ddot{\ddot{\mathbf{r}}}$ 

 $\mathcal{L}_{\text{max}}$ 

--OOTECHNICAL SUPPORTOO--